## **UCL** LELEC2885 Université<br>catholique 2015-2016

de Louvain

## Image processing and computer vision

5.0 crédits 30.0 h + 30.0 h 1q

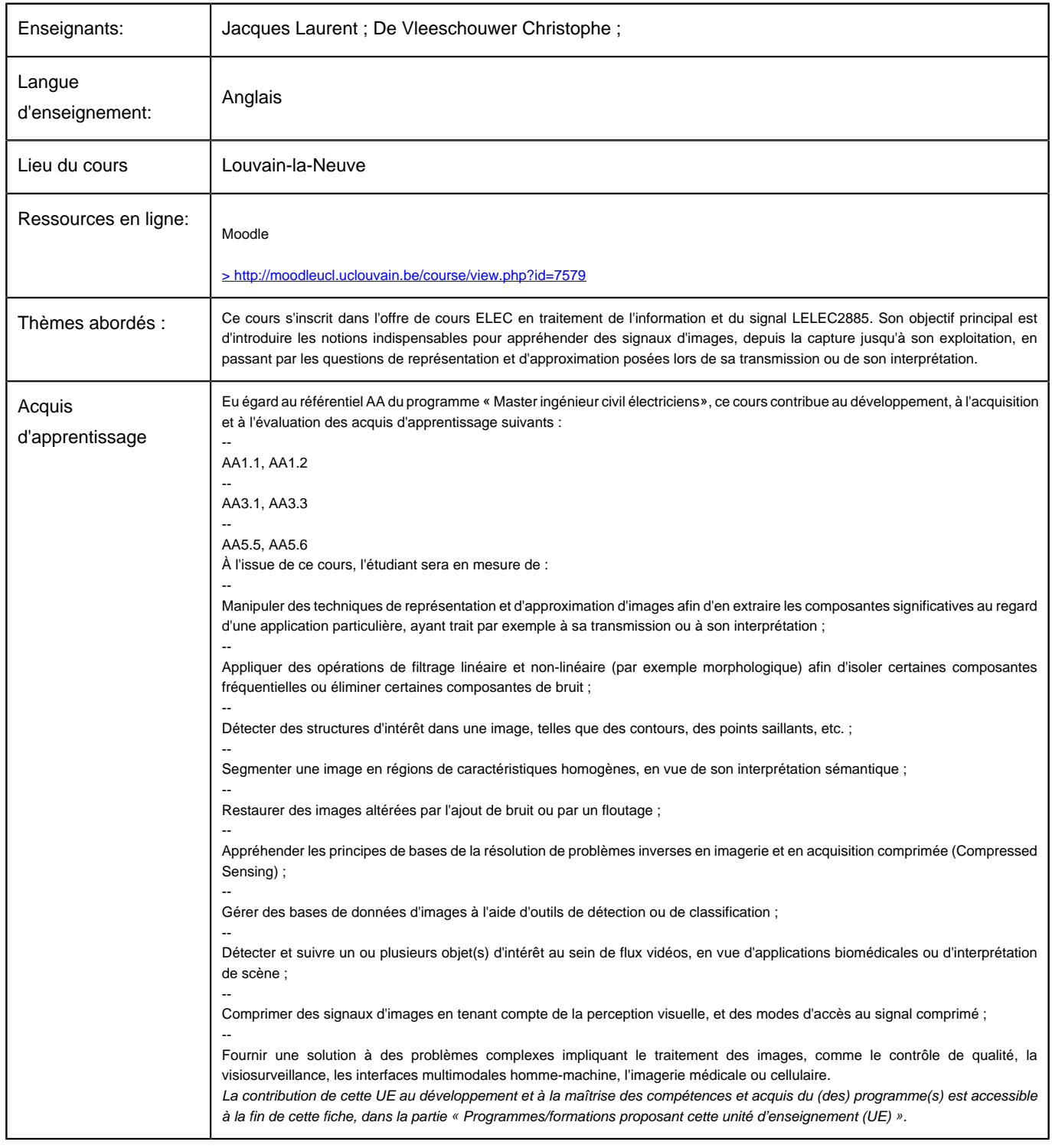

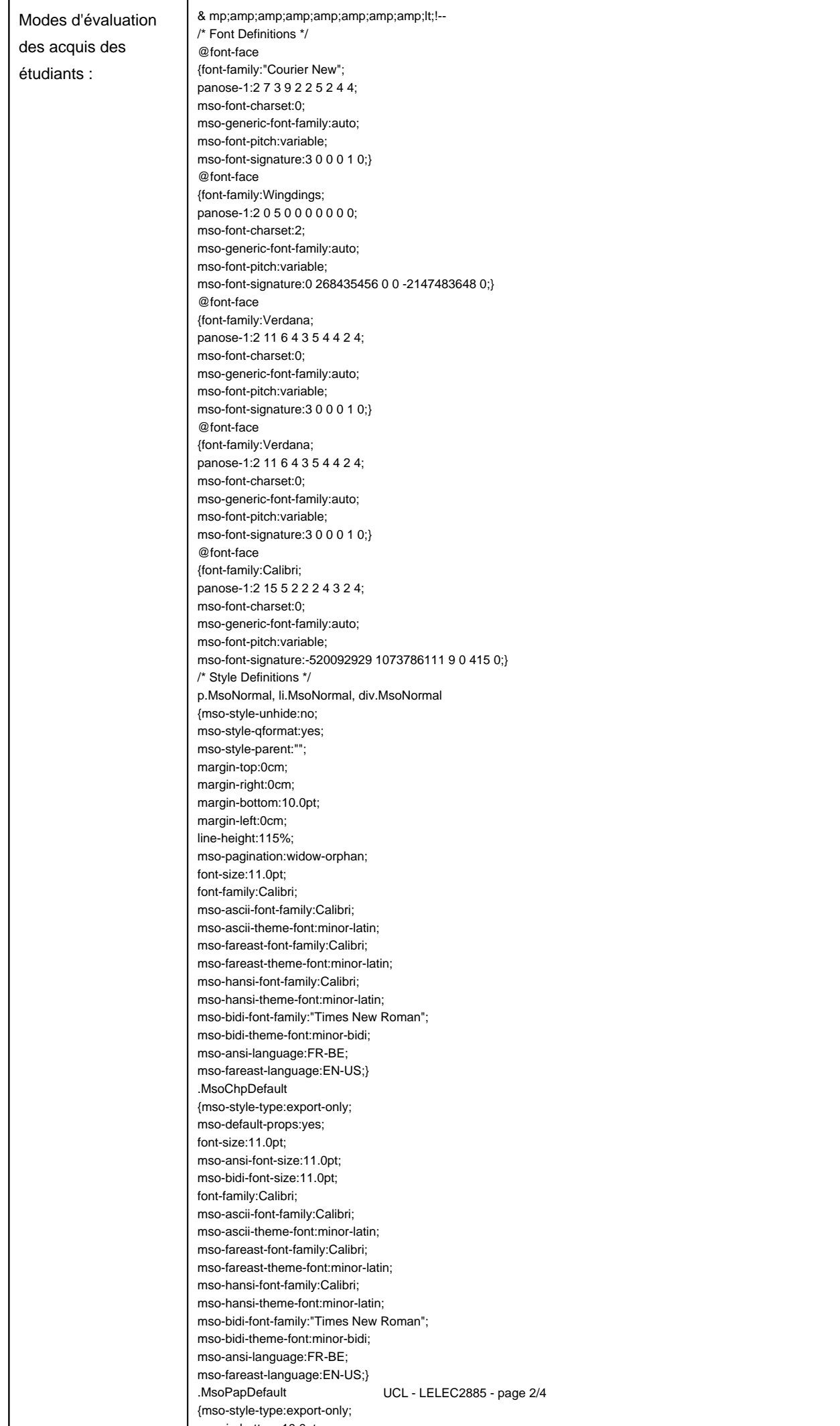

margin-bottom:10.0pt;

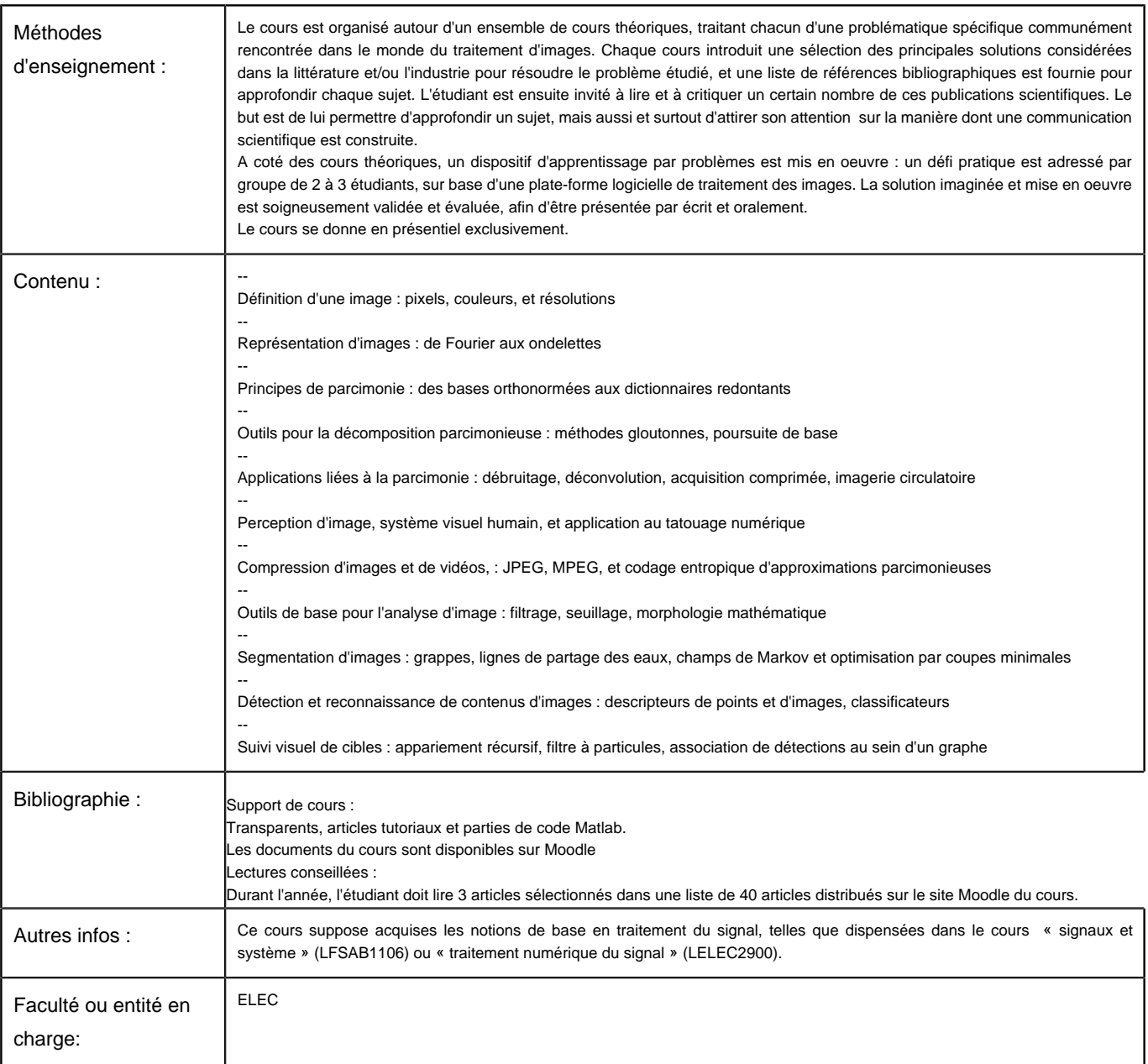

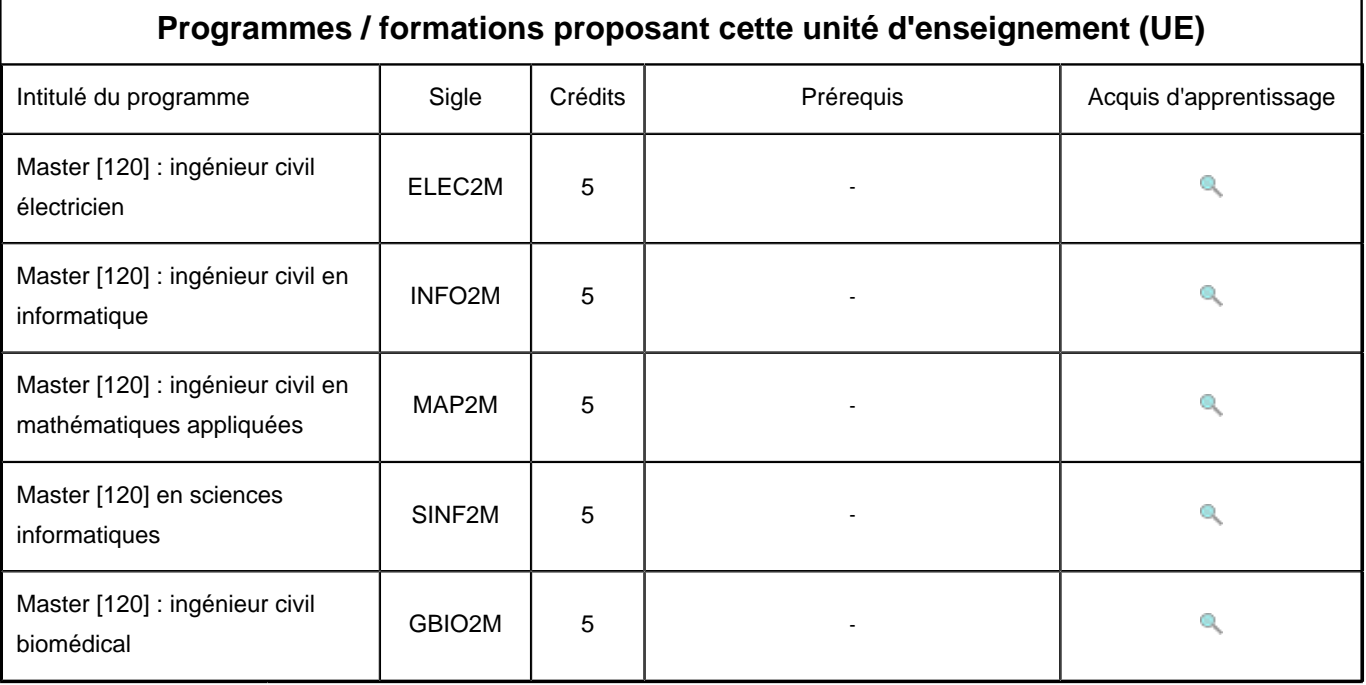